# $\bullet$  Baccalauréat S.T.A.E.-S.T.P.A.  $\bullet$ **Antilles–Guyane juin 2003**

## **Exercice 1 : 4 points**

Un voyageur européen a collectionné dans une boîte les pièces de 1 euro des pays qu'il a visités.

Il a dans sa boîte : 5 pièces françaises, 5 pièces italiennes, 3 pièces espagnoles, 2 pièces allemandes. On suppose ces pièces indiscernables au toucher.

L'épreuve consiste à tirer au hasard et simultanément 4 pièces dans la boîte. Soit les évènements :

*E* : « Tirer exactement une pièce de chaque pays ».

*F* : « Tirer exactement deux pièces françaises ».

*Les résultats des probabilités seront exprimés sous forme décimale, arrondis à* 10−<sup>2</sup> *près.*

- **1.** Quel est le nombre de tirages possibles ?
- **2.** Calculer la probabilité de l'évènement *E*.
- **3.** Calculer la probabilité de l'évènement *F*.

#### **Exercice 2 :** 3 points

Le centre régional d'information et de coordination routière (C. R. I. R.) a étudié la vitesse des véhicules circulant sur une route nationale. Cette étude a montré que la variable aléatoire *X*, égale à vitesse (en km/h) des véhicules observés, suit la loi normale de moyenne *m* = 95 et d'écart-type *σ* = 15.

*Les résultats des probabilités seront exprimés sous forme décimale, arrondis à* 10−<sup>4</sup> *près.*

Déterminer les probabilités pour qu'un véhicule :

- **1.** ait une vitesse inférieure à 90 km/h.
- **2.** ait une vitesse supérieure à 110 km/h.
- **3.** ait une vitesse comprise entre 90 km/h et 110 km/h.

### **Exercice 3 : 13 points**

# **Partie A**

Soit *g* la fonction définie sur ]0 ; 8] par

$$
g(x) = 1 - x^2 - \ln x.
$$

- **1.** Calculer la limite en 0 de *g* .
- **2. a.** Calculer  $g'(x)$  pour tout  $x$  de  $]0; 8]$ .
	- **b.** Montrer que pour tout *x* de  $]0; 8]$ ,  $g'(x)$  est négatif.
	- **c.** En déduire le tableau de variation de *g* sur ]0 ; 8]. On indiquera la valeur exacte de *g* (8).
- **3. a.** Calculer *g* (8).
	- **b.** À l'aide du tableau de variation de *g*, préciser le signe de  $g(x)$  sur les intervalles ]0 ; 1] et [1 ; 8].

#### **Partie B**

Soit *f* la fonction définie sur ]0 ; 8] par

$$
f(x) = -\frac{1}{2}x + 1 + \frac{\ln x}{2x}
$$

et ("*C*) la courbe représentative de  $f$  dans un repère orthonormal  $\left(0, \overrightarrow{i}, \overrightarrow{j}\right)$  $\overrightarrow{j}$  d'unité graphique 2 cm.

- **1.** Calculer la limite en 0 de ! Que peut-on en déduire pour la courbe (C) ?
- **2. a.** Montrer que pour tout *x* de  $]0; 8]$ ,  $f'(x) = \frac{g(x)}{2}$  $\frac{2x^2}{x^2}$ .
	- **b.** À l'aide du 3. de la partie A, montrer que :
		- $f'(x) \ge 0$  pour tout *x* de]0; 1];
		- $f'(x) \le 0$  pour tout *x* de [1; 8].
	- **c.** Dresser le tableau de variations de *f* sur ]0 ; 8]. On indiquera les valeurs exactes de  $f(1)$  et  $f(8)$ .
- **3. a.** Recopier et compléter le tableau suivant où les valeurs numériques de *f* seront arrondies à 10−<sup>2</sup> près.

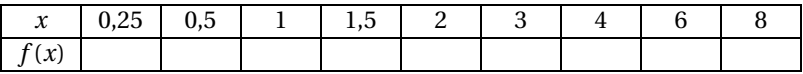

- **b.** Construire la courbe (C) dans le repère orthonormal  $\left[0, \overrightarrow{i}, \overrightarrow{j}\right]$  $\overrightarrow{j}$  de l'annexe.
- **4. a.** Montrer que l'équation  $f(x) = 0$  admet une unique solution  $\alpha$  dans [2; 3].
	- **b.** Donner un encadrement de  $\alpha$  d'amplitude 10<sup>−1</sup>.